# **CHAPTER3**

# **Selections**

# **Objectives**

- To declare boolean variables and write Boolean expressions using relational operators
- To implement selection control using one-way if statements.
- To implement selection control using two-way if-else statements.
- To implement selection control using nested if and multi-way if statements.
- To avoid common errors and pitfalls in if statements.
- To generate random numbers using the Math.random() method.
- To program using selection statements for a variety of examples (SubtractionQuiz).
- $\blacksquare$  To combine conditions using logical operators (!, &&, ||, and ^).
- To program using selection statements with combined conditions (LeapYear).
- To implement selection control using switch statements.
- To write expressions using the conditional operator.
- To examine the rules governing operator precedence and associativity.

### **3.1 Introduction**

The program can decide which statements to execute based on a condition. Java provides selection statements. Selection statements use **conditions** that are **Boolean expressions**. A **Boolean** expression is an expression that evaluates to a Boolean value: **true** or **false**.

## **3.2 Boolean Data Type**

## *The* **boolean** *data type declares a variable with the value either* **true** *or* **false**.

Java provides six relational operators (also known as *comparison operators*), shown in the table below, which can be used to compare two values (assume radius is **5** in the table).

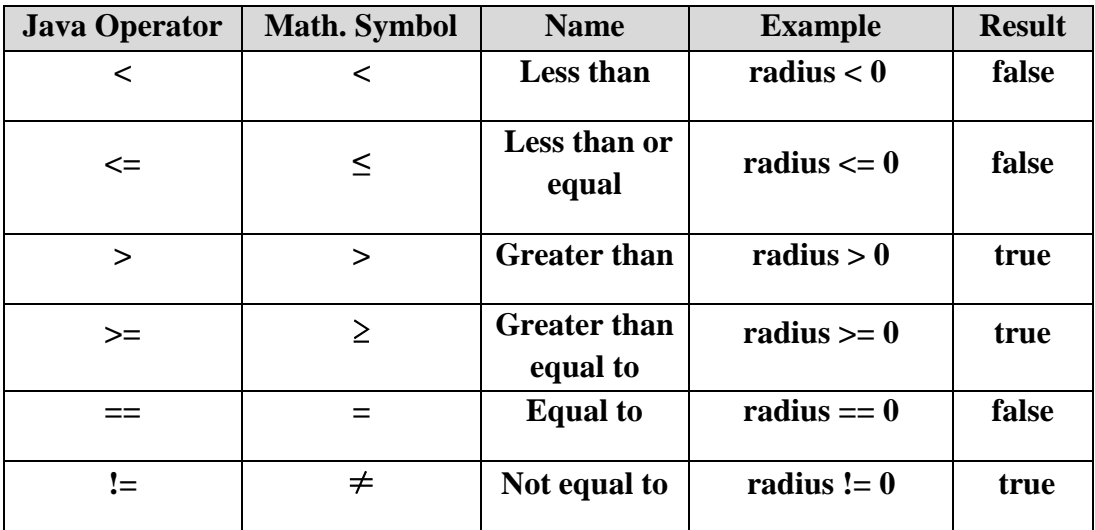

## **Boolean variable**

A variable that holds a Boolean value is known as a *Boolean variable*. The **boolean** data type is used to declare Boolean variables. For example:

## **boolean** lightsOn = **true**;

**true** and **false** are literals, just like a number such as **10**. They are treated as **reserved** words and cannot be used as identifiers in the program.

## **3.3 if Statements**

An *if- statement* is a construct that enables a program to specify **alternative** paths of execution.

Java has several types of selection statements:

- one-way **if** statements,
- two-way **if-else** statements, nested **if** statements,
- multi-way **if-else** statements,
- **switch** statements, and
- conditional operators.
- A **one-way if statement** executes an action if and only if the condition is true. The syntax for a one-way if statement is as follows:

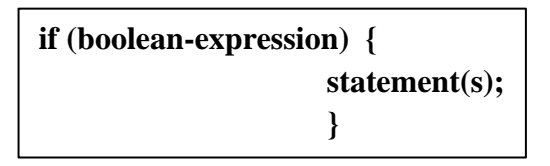

The flowchart in Figure 3.1a illustrates how Java executes the syntax of an **if** statement.

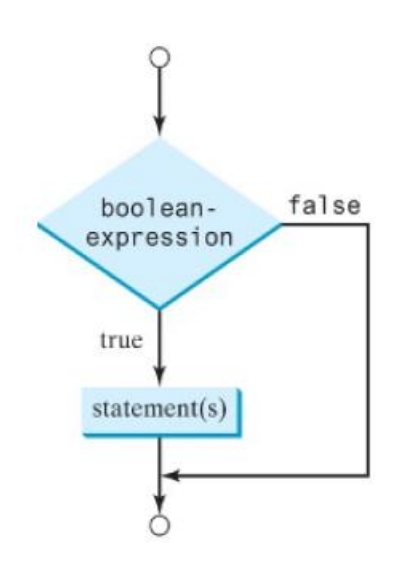

If the **boolean-expression** evaluates to **true**, the statements in the block are executed. As an example, see the following code:

```
if (radius >= 0) {
       area = radius * radius * PI;
       System.out.println("The area for the circle of radius " +
               radius + " is " + area);
```
## **Note**

}

The **block braces** can be **omitted** if they enclose a **single** statement. For example, the following statements are equivalent:

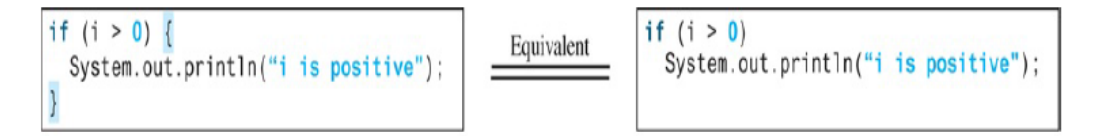

## **Example**

Write a program that prompts the user to enter an integer. If the number is a multiple of **5**, the program displays **HiFive**. If the number is divisible by **2**, it displays **HiEven**.

1 **import** java.util.Scanner;

2

```
3 public class SimpleIfDemo {
```

```
4 public static void main(String[] args) {
```

```
5 Scanner input = new Scanner(System.in);
```

```
6 System.out.print("Enter an integer: "
```
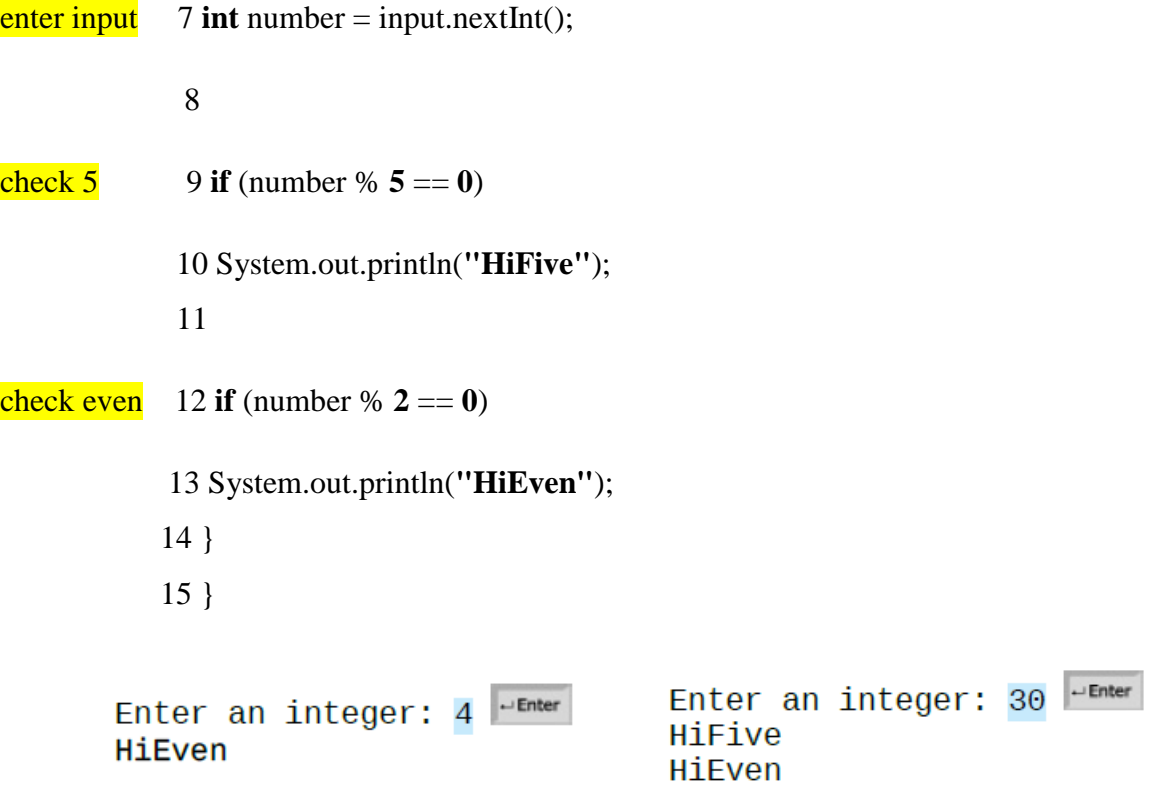

#### **Two-Way if-else Statements**

*An* **if-else** *statement decides the execution path based on whether the condition is true or false.* the syntax for a two-way **if-else** statement:

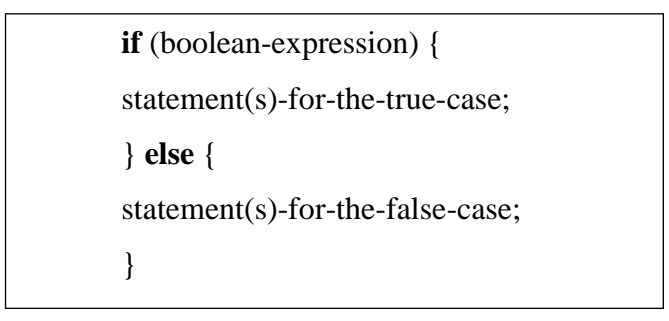

The flowchart of the statement is shown below:

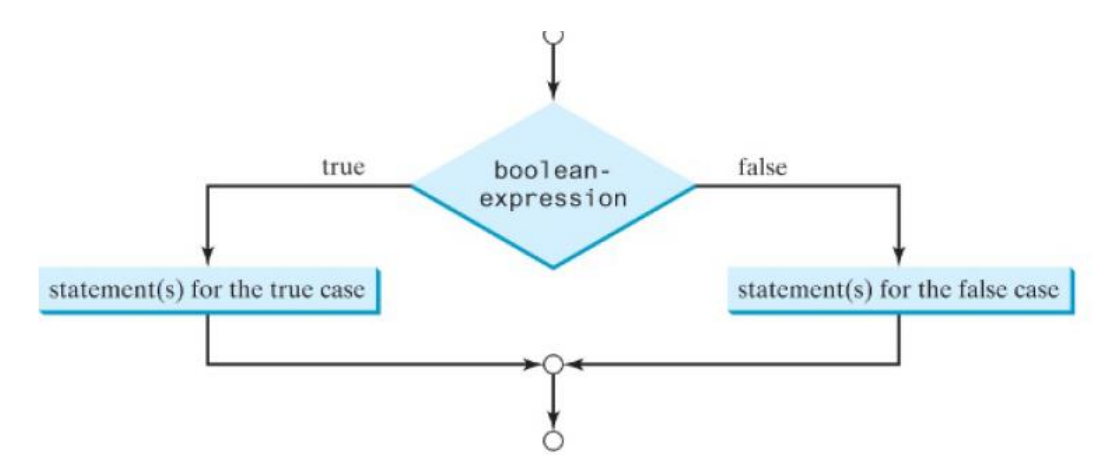

The following example checks whether a number is even or odd, as follows:

**if** (number %  $2 == 0$ )

System.out.println(number + **" is even."**);

**else**

System.out.println(number + **" is odd."**);

#### **Nested if and Multi-Way if-else Statements**

*An* **if** *statement can be inside another* **if** *statement to form a nested* **if** *statement.* For example, the following is a nested **if** statement:

**if**  $(i > k)$  { **if**  $(i > k)$ System.out.println(**"i and j are greater than k"**);

} **else**

System.out.println(**"i is less than or equal to k"**);

The **if**  $(j > k)$  statement is nested inside the **if**  $(i > k)$  statement.

The nested **if** statement can be used to implement multiple alternatives. The statement given in the Figure below, for instance, prints a letter grade according to the score, with multiple alternatives.

![](_page_4_Figure_15.jpeg)

In fact, Figure b is the **preferred** coding style for multiple alternative **if** statements. This style, called *multi-way* **if-else** *statements*, avoids deep indentation and makes the program easy to read.

The execution of the above **if** statement proceeds as shown in the below flowchart:

![](_page_5_Figure_3.jpeg)

#### **Common errors and pitfalls**

- *Common errors*:
	- $\checkmark$  Forgetting necessary braces,
	- $\checkmark$  ending an **if** statement in the wrong place,
	- $\checkmark$  mistaking = for =, and
	- $\checkmark$  dangling **else** clauses are common errors in selection statements.
- *common Pitfalls***:**
	- Duplicated statements in **if-else** statements, and
	- $\checkmark$  testing equality of double values.

### **3.4 Generating Random Numbers**

You can use **Math.random()** to obtain a random double value between 0.0 and 1.0, excluding 1.0.

The program randomly generates **two single-digit integers**, number1 and number2, with number1 **>=** number2, and it displays to the student a question such as "What is 9−2?" After the student enters the answer, the program displays a message indicating whether it is correct.

A better approach is to use the **random()** method in the **Math** class. Invoking this method returns a random **double** value **d** such that  $0.0 \le d \le 1.0$ . Thus, **(int)(Math.random() \* 10)** returns a random single digit integer (i.e., a number between **0** and **9**).

The program can work as follows:

- 1. Generate two single-digit integers into **number1** and **number2**.
- 2. If **number1 < number2**, swap **number1** with **number2**.
- 3. Prompt the student to answer, **"What is number1 − number2?"**
- 4. Check the student's answer and display whether the answer is correct.

```
1 import java.util.Scanner;
                    3 public class SubtractionOuiz {
                        public static void main(String[] args) {
                    \overline{4}5
                           // 1. Generate two random single-digit inte
random number
                    6
                           int number1 = (int)(Math.random() * 10);\overline{7}int number2 = (int)(Math.random() * 10);
                    8
                    9
                           // 2. If number1 < number2, swap number1 wi
                   10
                           if (number1 < number2) {
                             int temp = number 1;1112number1 = number2;13
                             number2 = temp;14
                           ł
                   15
                   16
                           // 3. Prompt the student to answer "What is
                   17
                           System.out.print
                             ("What is " + number1 + " - " + number2 +
                   18
                           Scanner input = new Scanner (System.in);
                   19
                           \text{int answer} = \text{input.nextInt}();
                   20
get answer
                   21
                   22
                           // 4. Grade the answer and display the resu
check the answer
                   23
                           if (number1 - number2 == answer)
                             System.out.println("You are correct!");
                   24
                   25
                           else \{26
                             System.out.println("Your answer is wrong.
                             System.out.println(number1 + " - " + numb
                   27
                                 should be " + (number1 - number2);
                   28
                   29
                           \mathcal{F}\mathcal{F}30
                                              What is 9 - 2? 5
                            \overline{\phantom{a}} Enter
     What is 6 - 6? 0
     You are correct!
                                               Your answer is wrong
                                               9 - 2 is 7
```
## **3.5 Logical Operators**

*The logical operators (***!, &&, ||,** *and* **^)** *can be used to create a compound Boolean expression.*

Sometimes, whether a statement is executed is determined by a combination of several conditions. You can use logical operators to combine these conditions to form a compound Boolean expression.

![](_page_7_Picture_214.jpeg)

#### **Example:**

Write a program that checks whether a number is divisible by **2** and **3**, by **2** or **3**,

and by **2** or **3** but not both.

![](_page_7_Picture_215.jpeg)

### **Case Study: Determining Leap Year**

A year is a leap year if it is divisible by **4** but not by **100**, or if it is divisible by **400**. A leap year has **366** days. The **February** of a leap year has **29** days. You can use the following Boolean expressions to check whether a year is a leap year:

// A leap year is divisible by 4

**boolean** isLeapYear = (year %  $4 == 0$ );

// A leap year is divisible by 4 but not by 100

isLeapYear = isLeapYear && (year % **100** != **0**);

// A leap year is divisible by 4 but not by 100 or divisible by 400

isLeapYear = isLeapYear  $\parallel$  (year % **400 == 0**);

Or you can **combine** all these expressions into one as follows:

isLeapYear = (year %  $4 == 0$  && year %  $100 == 0$ ) || (year %  $400 == 0$ );

**EX:** Write a program that lets the user enter a year and checks whether it is a leap year.

![](_page_8_Picture_233.jpeg)

Enter a year: 2002 Enter a year: 1900 Enter a year: 2008 2002 is a leap year? false 1900 is a leap year? false 2008 is a leap year? true

## **3.6 Switch Statements**

*A* **switch** *statement executes statements based on the value of a variable or* an **expression***.* Java provides a **switch** statement to simplify coding for *multiple conditions*. the full syntax for the **switch** statement is shown below:

```
switch (switch-expression) {
  case value1: statement(s)1;
  break;
  case value2: statement(s)2;
  break;
    ...
  case valueN: statement(s)N;
  break;
  default: statement(s)-for-default;
}
```
The **switch** statement observes the following rules:

- The **switch-expression** must yield a value of **char**, **byte**, **short**, **int**, or **String** type and must always be enclosed in **parentheses**.
- The **value1**, ..., and **valueN** must have the same data type as the value of the **switch-expression**. Note that **value1**, ..., and **valueN** are constant expressions, meaning they cannot contain variables, such as  $1 + x$ .
- When the value in a **case** statement matches the value of the **switch-expression**, the statements *starting from this case* are executed until either a **break** statement or the end of the **switch** statement is reached.
- The **default** case, which is optional, can be used to perform actions when none of the specified cases matches the **switch-expression**.
- The keyword **break** is optional. The **break** statement immediately ends the **switch**  statement.

**Example**, the following code displays **Weekday** for days 1–5 and **Weekend** for

day 0 and day 6.

```
switch (day) {
       case 1:
       case 2:
       case 3:
       case 4:
       case 5: System.out.println("Weekday"); break;
       case 0:
       case 6: System.out.println("Weekend");
  }
```
#### **3.7 Conditional Operators**

A conditional operator evaluates an expression based on a condition.

The syntax to use the operator is as follows:

boolean-expression **?** expression1 **:** expression2

The result of this expression is **expression1** if **boolean-expression** is true; otherwise the result is **expression2**.

You might want to assign a value to a variable that is restricted by certain conditions. For example, the following statement assigns 1 to y if x is greater than 0 and -1 to y if x is less than or equal to 0:

if 
$$
(x > 0)
$$
  
\n $y = 1$ ;  
\nelse  
\n $y = -1$ :

You can use a *conditional operator* to achieve the same result.

 $y = (x > 0)$  ? 1 : -1;

The symbols **?** and **:** appearing together is called a *conditional operator*, also known as a *ternary operator* because it uses three operands.

Suppose you want to assign the larger number of variable **num1** and **num2** to **max**. You can simply write a statement using the conditional operator:

 $max = (num1 > num2)$  ?  $num1 : num2$ ;

For another example, the following statement displays the message "num is even" if **num** is even, and otherwise displays "num is odd."

System.out.println((num %  $2 == 0$ ) ? "num is even" : "num is odd");

#### **3.8 Operator Precedence and Associativity**

Operator precedence and associativity determine the order in which operators are evaluated. The precedence rule defines precedence for operators, as shown below, Operators are listed in **decreasing order** of precedence from **top to bottom**. The **logical** operators have **lower precedence** than the **relational operators**, and the relational operators have lower precedence than the arithmetic operators. Operators with the same precedence appear in the same group.

```
var++ and var-- (Postfix)
+, - (Unary plus and minus), ++var and --var (Pref
(type) (Casting)
!(Not)*, /, % (Multiplication, division, and remainder)
+, - (Binary addition and subtraction)
\leq, \leq, \geq, \geq (Relational)==, 1 = (Equality)\wedge (Exclusive OR)
&& (AND)
|| (OR)
```
If **operators** with the **same** precedence are next to each other, their *associativity* determines the order of evaluation. All **binary operators** except assignment operators are *left associative*. For example, since **+** and **−** are of the same precedence and are left associative, the expression

 $=$ ,  $+=$ ,  $-$ =,  $*$ =,  $/$ =,  $%$ = (Assignment operators)

 $a - b + c - d$  is equivalent to  $((a - b) + c) - d$ 

Assignment operators are *right associative*. Therefore, the expression

 $a = b \div c = d$  is equivalent to  $a = (b \div c) = 5$ )

Suppose **a**, **b**, and **c** are **1** before the assignment; after the whole expression is evaluated, **a** becomes **6**, **b** becomes **6**, and **c** becomes **5**. Note left associativity for the assignment operator would not make sense.